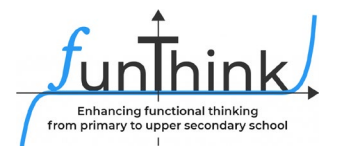

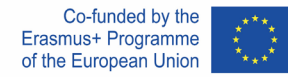

## **Moduł: Wzory**

### **Działanie eksploracyjne 1:**

Obejrzyj film i wyjaśnij, jak powstaje piramida ludzka.

Wideo: [\(1017\) POKAZ PRAKTYCZNY NAJWYŻSZYCH NA](https://www.youtube.com/watch?v=t179ZcUdCOA&t=241s)  ŚWIECIE DZIEWIECIOWARSTWOWYCH LUDZKICH PIRAMID -[YouTube \)](https://www.youtube.com/watch?v=t179ZcUdCOA&t=241s)

### **Działanie eksploracyjne 2:**

Skorzystaj z aplikacji "Slide and Rysunek" na swoim tablecie.

[Suwak i figury](https://www.geogebra.org/m/vcypf5kn) – GeoGebra

(a) Ile kwadratów potrzeba do zbudowania Piramidy 12?

………………………………………………

(b) Jak znaleźć potrzebną liczbę kwadratów, znając kształt piramidy ?

………………………………………………………………………………………………………

# **Zajęcia:**

#### **Działanie 1:**

Używając aplikacji opisz, jak wzór rośnie. **Sumy (2) – [GeoGebra](https://www.geogebra.org/m/uspjg538)** 

…………………………………………………………………………………………………………… …………………………………………………………………………………………………………… ……………… ………………………………………………………………………………………

Materiał ten udostępnia zespół FunThink, instytucja odpowiedzialna: Zespół ds. Edukacji Matematycznej – Wydział Edukacji Uniwersytetu Cypryjskiego

Marios Pittalis (pittalis.marios@ucy.ac.cy) Eleni Demostenous (demosthenous.eleni@ucy.ac.cy) Eleni Odysseos (odysseos.o.eleni@ucy.ac.cy) Soteris Loizias (loizias.soteris@gmail.com)

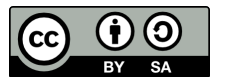

O ile nie zaznaczono inaczej, niniejsza praca i jej zawartość objęte są licencją Creative Commons [\(CC BY](https://creativecommons.org/licenses/by-sa/4.0/)-SA 4.0). Wyłączone są logo finansowania i ikony CC/ikony modułów.

Wsparcie Komisji Europejskiej dla powstania tej publikacji nie oznacza poparcia jej treści, które odzwierciedlają wyłącznie poglądy autorów, a Komisja nie ponosi odpowiedzialności za jakiekolwiek wykorzystanie informacji w niej zawartych.

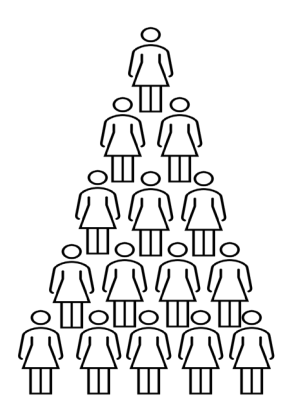

#### **Działanie 2:**

Używając aplikacji " Kwadraty " Lara tworzy wzory za pomocą kolorowych kwadratów . Kwadraty – [GeoGebra](https://www.geogebra.org/m/rusymz3d)

(a) Przeciągnij suwak. Jaka jest zasada wzoru za każdym razem?

………………………………………………………………………………………………………

(b) Wybierz "Dalej cyfry" do sprawdzać odpowiedź.

( c ) ustaw liczbę szarych kwadratów = 1 i wypełnij poniższą tabelę.

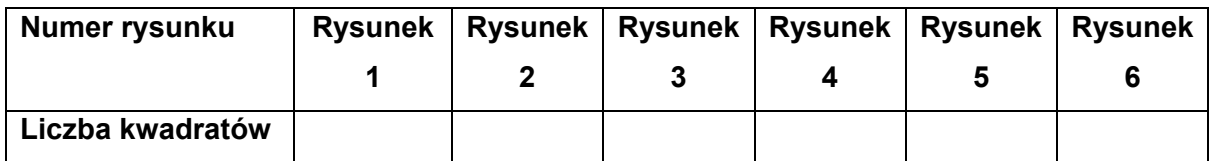

(d) Jak wiele kwadratów zawierałby Rysunek 13?

.................................................. ..................................

( e ) Jak mógłbyś znajdować liczbę kwadratów znając numer figury?

………………………………………………………………………………………………………

(f) Wybierz opcję Liczba szarych kwadratów=2. Jak znaleźć liczbę kwadratów, znając liczbę figur?

………………………………………………………………………………………………………

(g) Wybierz opcję Liczba szarych kwadratów=3. Jak znaleźć liczbę kwadratów, znając liczbę figur?

………………………………………………………………………………………………………

### **Działanie 3:**

Chris tworzy projekty tekstyliów. Poniżej , zaprezentowano dwie Sekcje z jednego z jego projektów.

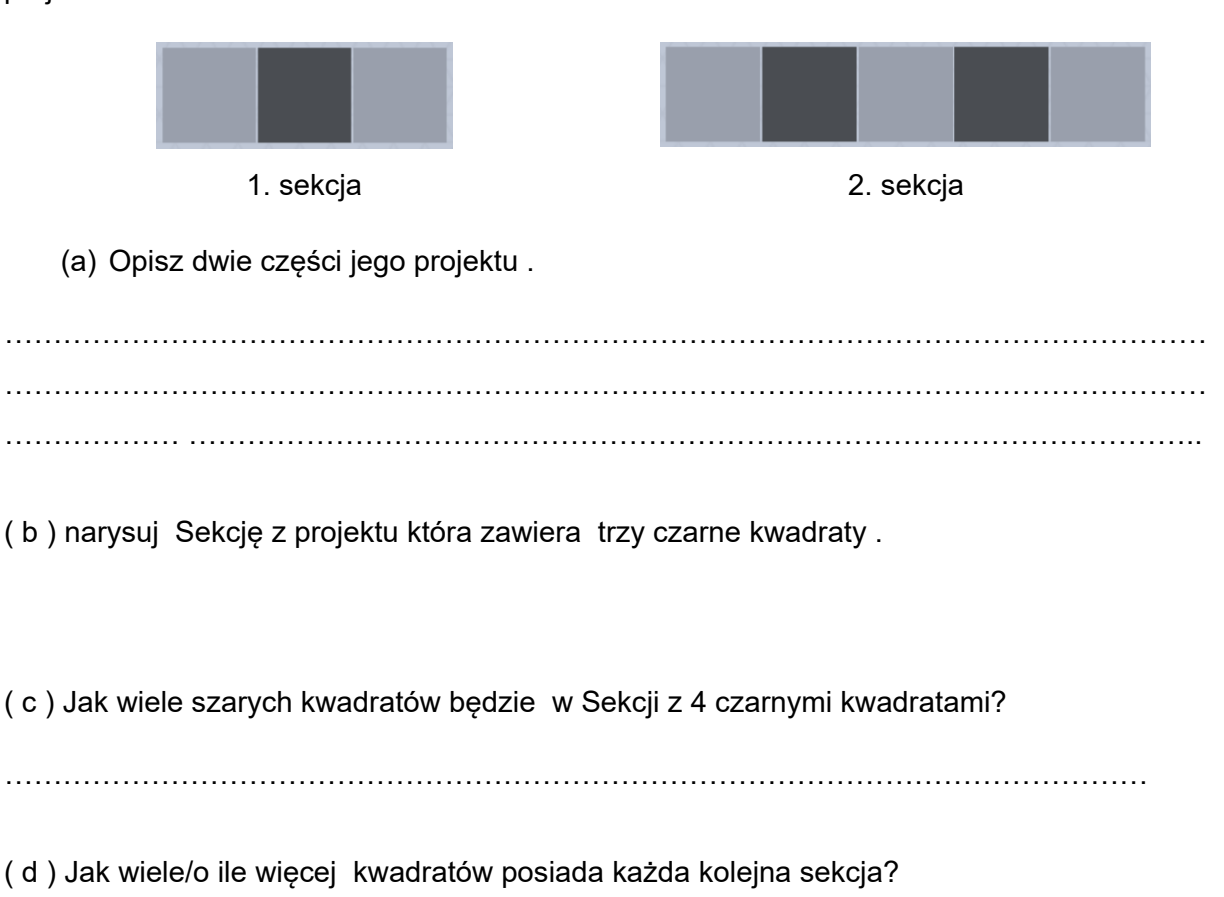

………………………………………………………………………………………………………

( e ) Wypełnij tabele poniżej .

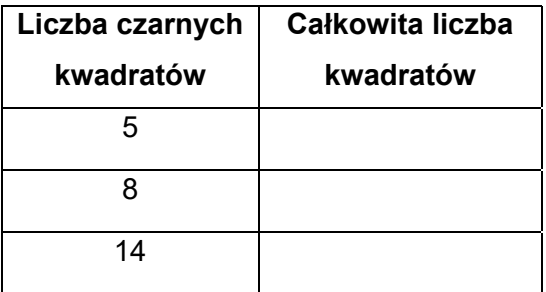

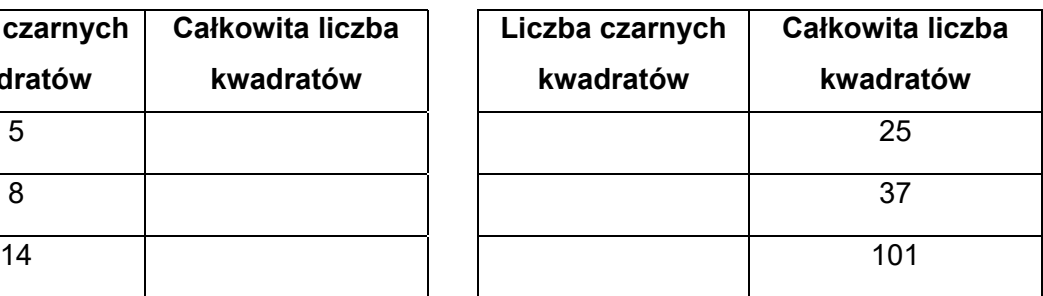

(f) Krzysiek korzysta z tej reguły  $2n + 1$ , gdy wie, że liczba czarnych kwadratów oznacza  $n$ całkowitą liczbę kwadratów. Wyjaśnia Dlaczego jego reguła działa .

…………………………………………………………………………………………………………… ……………………………………………………………………………………………………………

#### **Działanie 4:**

Skorzystaj z aplikacji [Wzoruj kształty z The Math Learning Center i](https://apps.mathlearningcenter.org/pattern-shapes/) twórz własne wzory.

#### **Działanie 5:**

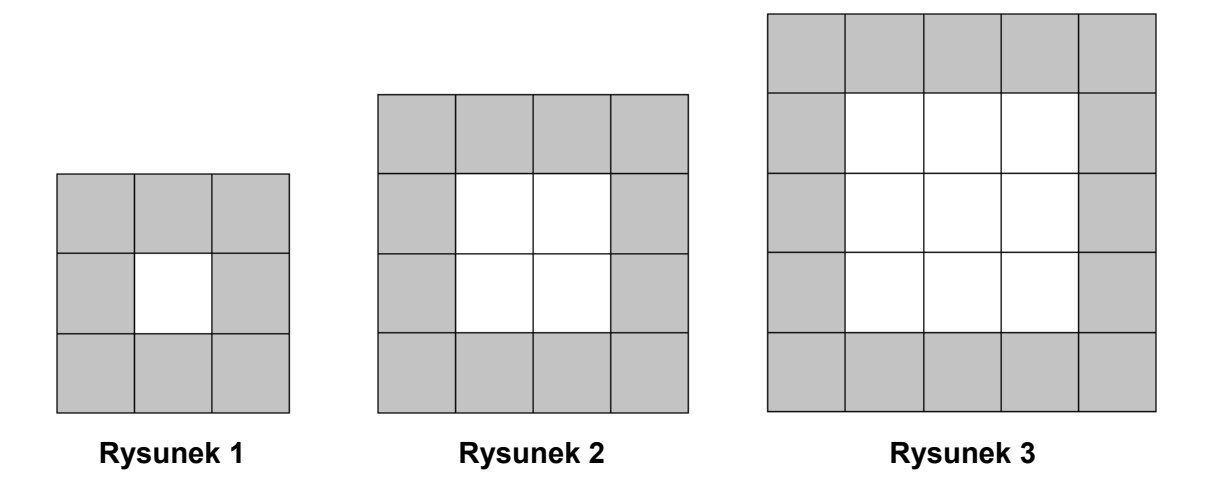

(a) Odtwórz poniższe figury na papierze w kratkę.

( b) Znajdź liczbę szarych kwadratów potrzebnych na rysunkach 4 i 5, bez ich konstruowania.

………………………………………………………………………………………………………

(c) Ile jeszcze szarych kwadratów potrzeba do zbudowania każdej kolejnej figury?

………………………………………………………………………………………………………

d) Wypełnij poniższą tabelę.

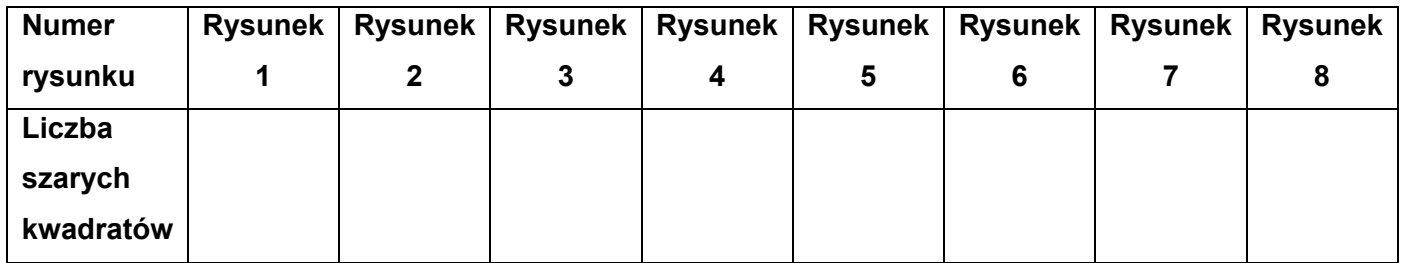

( e ) Do skonstruowania Fugury 50, potrzebowałbyś 204 szare kwadraty. Ile szarych kwadratów potrzeba do zbudowania Figury 53?

……………………………………………………………………………………………………………

(f) Znajdź liczbę szarych kwadratów potrzebnych do wykonania Figury 20. Zaproponuj różne sposoby. Który jest najłatwiejszy?

……………………………………………………………………………………………………………

(g) Znajdź liczbę szarych kwadratów dla Figury 100.

……………………………………………………………………………………………………………

(h) Czy mógłbyś zbudować figurę dla wzoru, używając 1002 kwadratów? Wyjaśnić.

……………………………………………………………………………………………………………

# **Działania rozszerzające:**

**1.** *Pszczoły tworzą plastry miodu w sposób pokazany poniżej.*

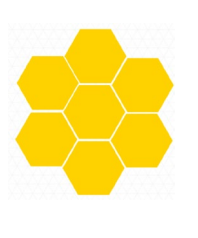

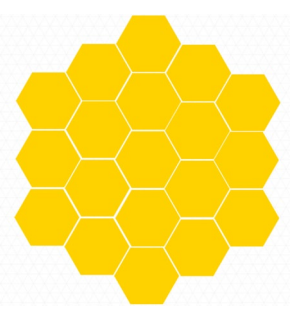

1. krok – 2. krok – 2. krok – 2. krok – 2. krok – 2. krok – 2. krok – 2. krok – 2. krok – 2. krok – 2. krok –

- (a) Oblicz, ile sześciokątów powstanie w trzecim etapie plastra miodu. [W razie potrzeby użyj papieru w kratkę sześciokątną]
- (b) Wypełnij poniższą tabelę.

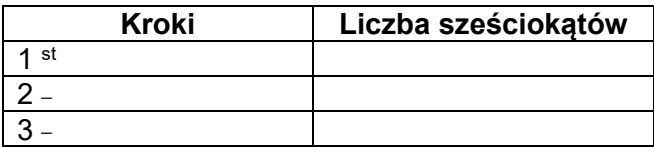

- (c) Ile jeszcze sześciokątów potrzeba, aby utworzyć czwarty krok ?
- **2. Używać the aplikacja "Sumy" w twój tabletka . Piotr tworzy wzory za pomocą kolorowy kwadraty .** Sumy – [GeoGebra](https://www.geogebra.org/m/vhkjznrq)
	- ( a ) Przeciągnij suwak. Jaka jest zasada wzoru za każdym razem?

………………………………………………………………………………………………………

- (b) Wybierz "Dalej cyfry" do sprawdzać twój odpowiedź.
- **3.** *Poniższy obrazek przedstawia ciąg 1, 1, 2, 3, 5, 8,…, który nazywany jest ciągiem Fibonacciego.*

(a) Opisz regułę wyjaśniającą dalszy jego ciąg.

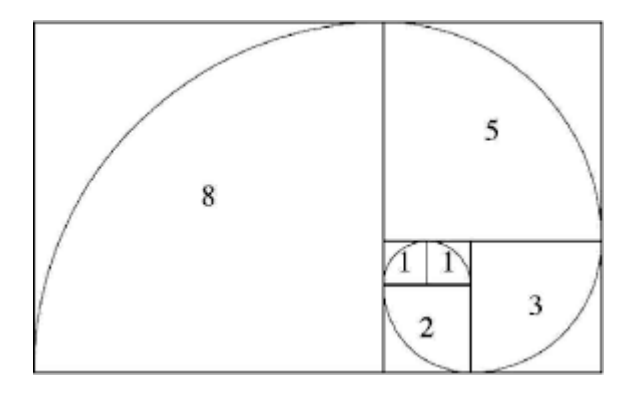

(b) Ciąg Fibonacciego występuje w przyrodzie. Pokaż i opisz, jak ciąg Fibonacciego pojawia się w poniższej muszli.

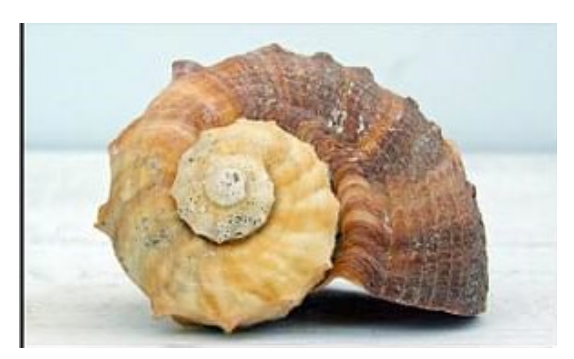

- (c) Postępuj zgodnie z poniższymi instrukcjami, aby narysować prostokąty za pomocą liczb Fibonacciego.
	- i. Zacznij od pokolorowania jednego kwadratu 1x1. Teraz dodaj obok niego kolejny kwadrat 1x1, używając innego koloru.

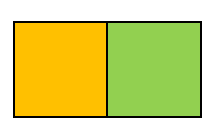

ii. Dodaj kwadrat 2x2.

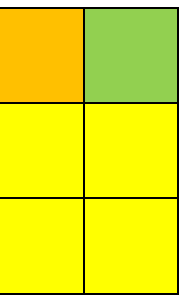

iii. Dodaj kwadrat 3x3 i kontynuuj.

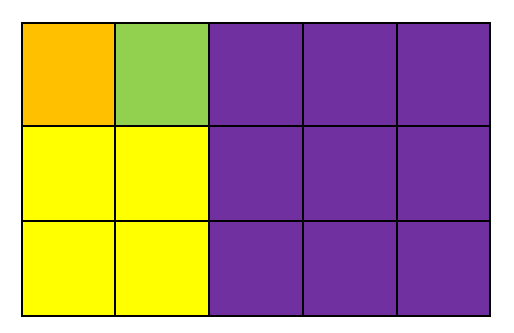

- 2. Zbuduj pierwsze cztery figury własnego rosnącego szeregu geometrycznego.
- 3. Skonstruuj swój własny wzór, korzystając z reguły  $4 \times (n + 1)$ .
- 4. Louis wypełnił pierwsze dziesięć cyfr poniższego wzoru. Za każdym razem dodaje 2, aby znaleźć następną liczbę.
- (i) Opisz, jak znaleźć liczbę odpowiadającą 20. miejscu .
- (ii) Jaka jest zasada znajdowania "liczby", jeśli znasz "miejsce"?
- (iii) Jaki byłby numer n-tego miejsca?

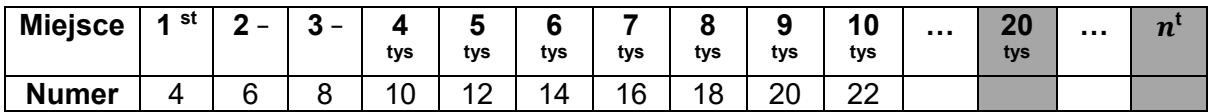

# **Działania oceniające:**

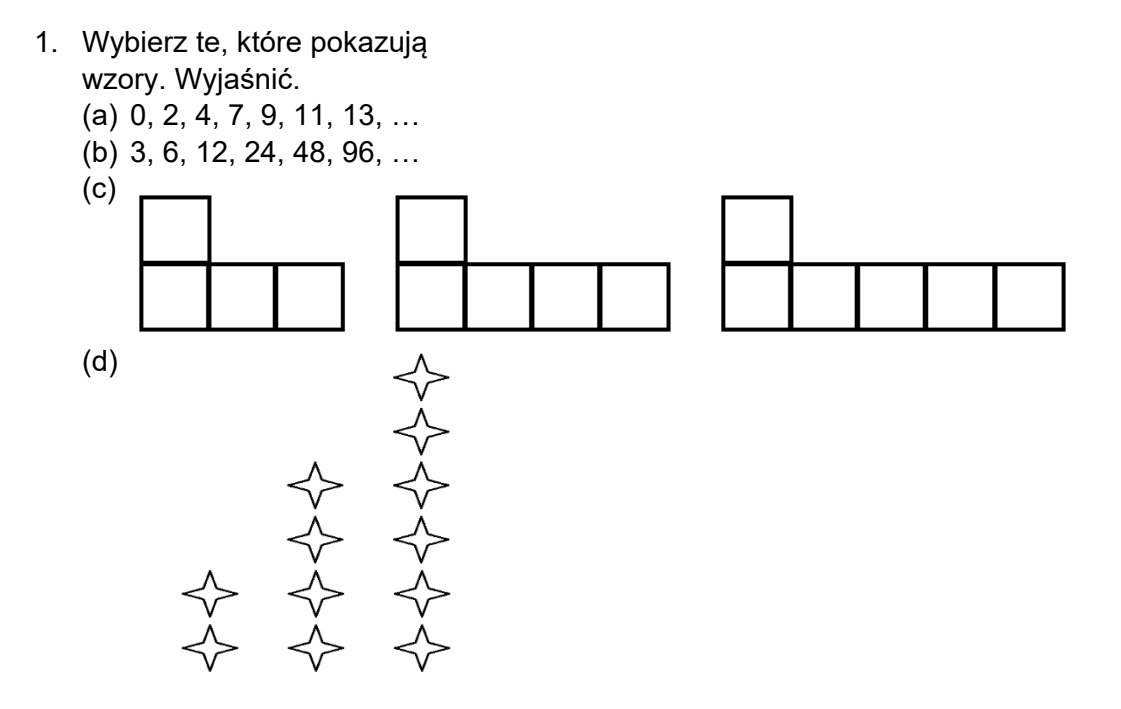

- 2. Zoe tworzy następujący wzór.
	- (a) Ile kwadratów miałby rysunek 4?
	- (b) O ile więcej kwadratów miałaby każda następna figura?

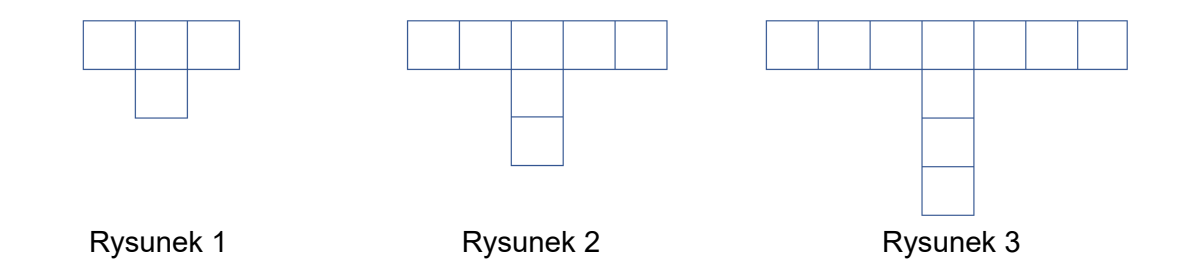

- 3. Wzór zaczyna się od cyfry 5 i wielokrotnie dodaje 4 . Jakie jest pięć pierwszych wyrazów tego wzoru?
- 4. Aby ukończyć wzór, postępuj zgodnie z instrukcjami w ramce poniżej. "Twój pierwszy krok to zacząć od numeru 1. Twoim drugim krokiem jest dodanie 3. Następnie dodasz 3 do każdej pozycji aby przejść do kolejnej pozycji". (a) Wypełnij poniższą tabelę.

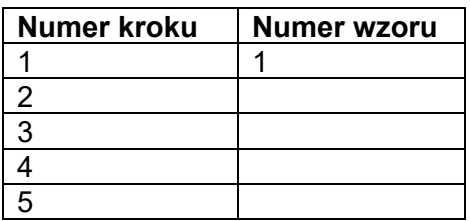

- (b) Utwórz wykres (używając papieru w kratkę lub oprogramowania do dynamicznej geometrii) w oparciu o powyższą tabelę, używając jako współrzędnych numeru kroku i numeru wzoru.
- (c) Użyj wykresu, aby znaleźć numer wzoru dla kroku numer 12.
- 5. Kai konstruuje następujący wzór.

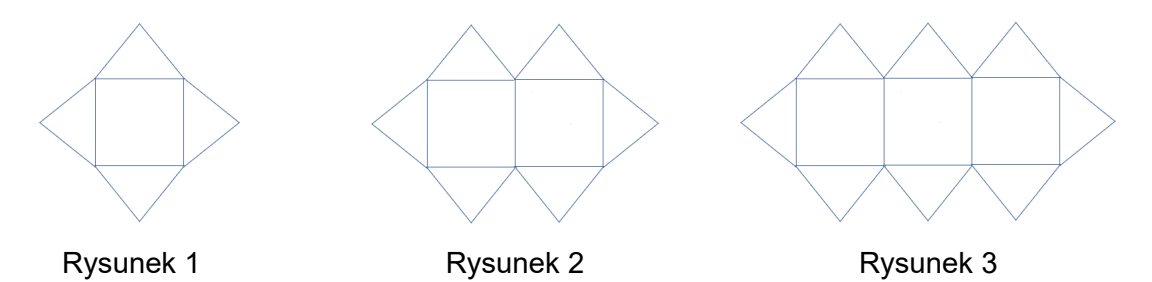

- (a) Ile trójkątów miałby rysunek 12?
- (b) Ile trójkątów miałby rysunek  $n$ ?